## Comment présenter une facture à American Express

Lorsque vous devez présenter une facture à American Express, vous devrez le faire dans Stream Invoice à l'adresse <https://stream.americanexpress.com/stream/>

Grâce à Stream, les fournisseurs présentent leurs factures en ligne et les demandeurs American Express les valident en ligne. Ceci réduira la manipulation des factures papier, accélérera les validations et augmentera la visibilité.

Stream est rapide et convivial. American Express vous enverra les mises à jour tout au long du processus pour que vous sachiez en permanence où en est votre facture, par exemple quand la facture est arrivée à destination et quand elle a été validée en vue du paiement.

## Comment ça marche

Pour présenter une facture sous Stream, passez par les étapes simples suivantes:

1. Allez [à https://stream.americanexpress.com/stream/](https://stream.americanexpress.com/stream/)

2. Tapez votre adresse courriel et l'l'adresse courriel de votre contact chez American Express

3. Transférez un fichier PDF de votre factur

Une fois que vous aurez présenté une facture, le service Opérations de Paiement American Express examinera l'envoi, puis l'adressera à votre contact chez American Express pour aval. Remarque: les factures réglées avec un produit de type carte American Express sont exclues et ne devront pas être présentées via Stream. Vous devrez continuer à suivre la même procédure que celle que vous utilisez aujourd'hui pour ces factures.

Si vous avez des questions supplémentaires ou besoin d'aide sur l'utilisation de Stream,

*Uniquement pour les utilisateurs d'AEXP* 

Veuillez poser vos questions via le portai[l GSM Care](https://axpgsmsne3.service-now.com/hd) ou

Ouvrir un ticket en utilisan[t ASK GSM Chatbot](https://askgsmchatbot.aexp.com/chat/sso/gsmchat.html) sur Square

*Uniquement pour les utilisateurs Non AEXP –* 

Veuillez nous envoyer un courriel à [AmexP2PSupplierqueries@aexp.com](mailto:AmexP2PSupplierqueries@aexp.com) ou

Ouvrir un ticket en utilisan[t ASK GSM Chatbot](https://stream.americanexpress.com/Stream/Public/Invoice/Welcome/en-us) 

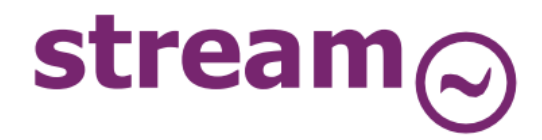

**ERICAN**